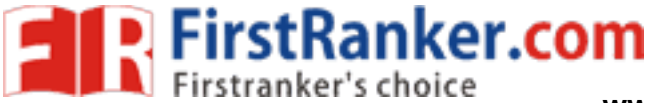

**www.FirstRanker.com www.FirstRanker.com**

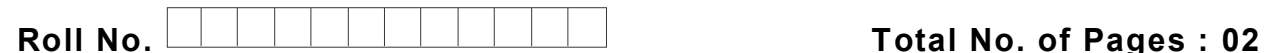

**Total No. of Questions : 09**

**BBA (201 4 to 2017 )/BRDM/B.SIM (2014 & Onwards) (Sem. –1) INTRODUCTION TO COMPUTER S**

# **Subject Code : BBA -105**

**M.Code : 10542**

**Time : 3 Hrs. Max. Marks : 60**

# **INSTRUCTION S TO CANDIDATES :**

- **1. SECTION -A is COMPULSORY consisting of TEN questions carrying TWO marks each.**
- **2. SECTION -B consists of FOUR Sub -sections : Units -I, II, III & IV.**
- **3. Each Sub -section contains TWO questions each, carrying TEN marks each.**
- **4. Student has to attempt any ONE question from each Sub -section.**

## **SECTION - A**

#### **1. Answer briefly :**

- a) What are application s of Software 's for Computers?
- lications of Software's for Computers<br>y number 10011101 into hexadecima<br>er system is used for storing data in mary memory devices?<br>compiler with interpreter. b) Convert binary number 10011101 into hexadecimal number .
- c) Which number system is used for storing data in memory?
- d) What are primary memory devices?
- e) Differentiate compiler with interpreter .
- f) What is Page Layout?
- g) Write **any two** formulas available in MS Excel .
- h) How we can undo changes in MS Word?
- i) What is paragraph formatting in Word?
- j) Discuss the use of electronic spreadsheets .

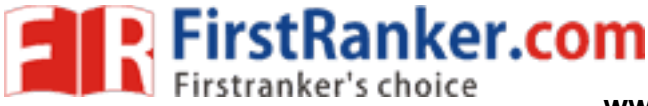

**www.FirstRanker.com www.FirstRanker.com**

## **SECTION - B**

#### **UNIT - I**

- 2 . Draw and explain the block diagram of digital computer and explain the function of each block .
- 3 . Give the examples of input and output devices and their functions .

### **UNIT -II**

- 4 . How many types of operating systems are there? Explain **any one**?
- 5 . What are the tools of paint brush?

#### **UNIT - III**

- 6 . Describe the various features such as spell check and insert symbols in MS Word .
- 7 . Discuss the steps of Formatting slides in PowerPoint .

# **UNIT -IV**

- 8 . Illustrate the use of MS Excel for addition of five numbers using worksheet .
- **WWW.FirstRanker.com** 9. How will you sort the data in MS Excel Worksheet?

#### **NOTE : Disclosure of Identity by writing Mobile No. or Making of passing request on any page of Answer Sheet will lead to UMC against the Student** .